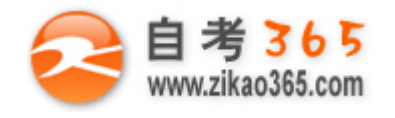

#### **全天 24 小时服务咨询电话 010-82335555 免费热线 4008135555**

# 中国十大品牌教育集团 中国十佳网络教育机构

- 上市公司 实力雄厚 品牌保证  **■ 本質 ■ ■ 双威师资阵容 强大教学团队**
- 历次学员极高考试通过率 辅导效果有保证  **高速 高速 高导紧跟命题 考点一网打尽**
- **Ø** 辅导名师亲自编写习题与模拟试题 直击考试精髓 ■ ■ 专家 24 小时在线答疑 疑难问题迎刃而解
- 
- -
- 资讯、辅导、资料、答疑 全程一站式服务 ■ 随报随学 反复听课 足不出户尽享优质服务

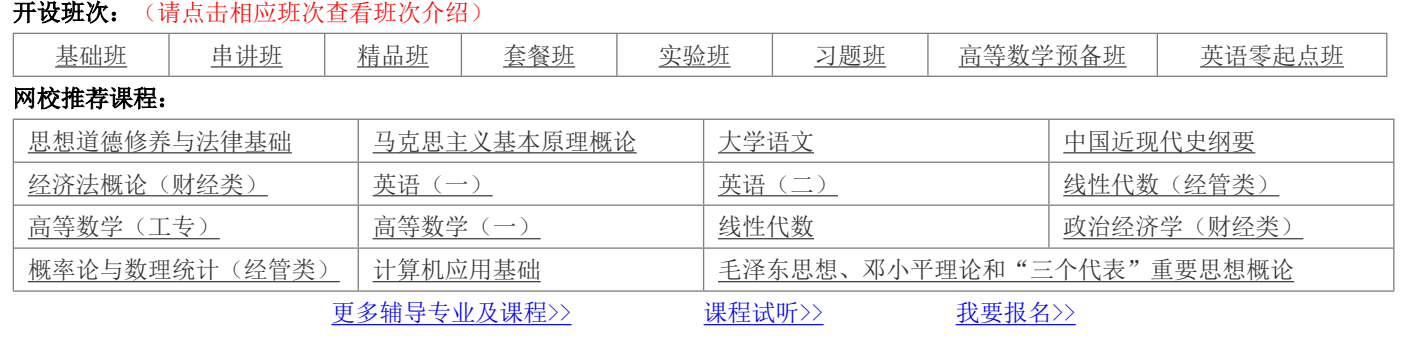

# **浙江省 2012 年 1 月高等教育自学考试 Visual Basic 数据库应用试题 课程代码:01263**

### **一、单项选择题(本大题共 15 小题,每小题 2 分,共 30 分)**

# **在每小题列出的四个备选项中只有一个是符合题目要求的,请将其代码填写在题后的括号内。错选、多选或未 选均无分。**

1.下列选项中属于 ISAM 数据库的是( )

A. Microsoft Access B. Microsoft SQL Server

C. FoxPro D. Oracle

2. Visual Basic 访问数据库途径中操作起来最方便、灵活、易于掌握的是()

A.通过 JET 接口访问

B.通过数据库控制控件 Data Control 访问

C.通过 Visual Basic 提供的数据库对象变量编程访问

D. 通过 ODBC 接口访问 ODBC API 函数

3. 在 SQL Server 2000 中,一个数据库最多可以创建\_\_\_\_\_\_个表,用户创建数据库表时,最多可以定义 1024 列。 ( )

- A.100  $\overline{A}$  B.200  $\overline{A}$
- C.300 万 D.400 万

4. SQL Server 2000 是一种( )

A.数据库开发软件 B.数据库系统

C.数据库管理系统 D.数据库

5. 职工号和年龄是某数据库的两个字段,执行命令"order by 职工号,年龄 DESC"后的结果是()

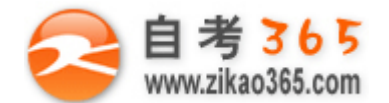

**自考365**<br>www.zikao365.com 全天24 小时服务咨询电话 010-82335555 免费热线 4008135555

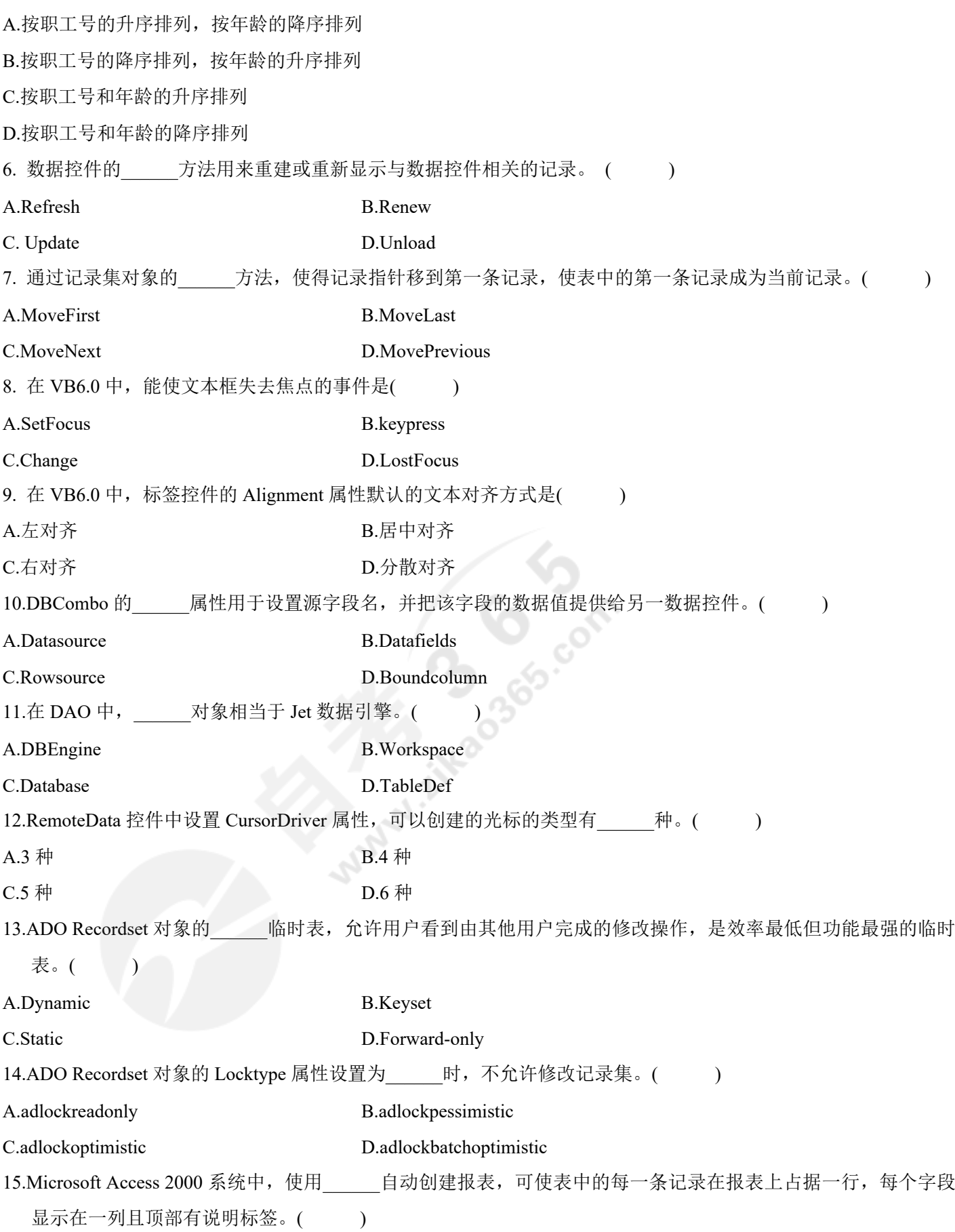

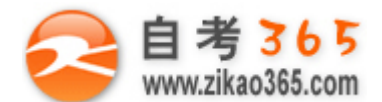

**全天 24 小时服务咨询电话 010-82335555 免费热线 4008135555**

A.纵栏式 **B.表格式** C.报表工具 D.横栏式

#### **二、多项选择题(本大题共 5 小题,每小题 2 分,共 10 分)**

**在每小题列出的五个备选项中至少有两个是符合题目要求的,请将其代码填写在题后的括号内。错选、多选、**

#### **少选或未选均无分。**

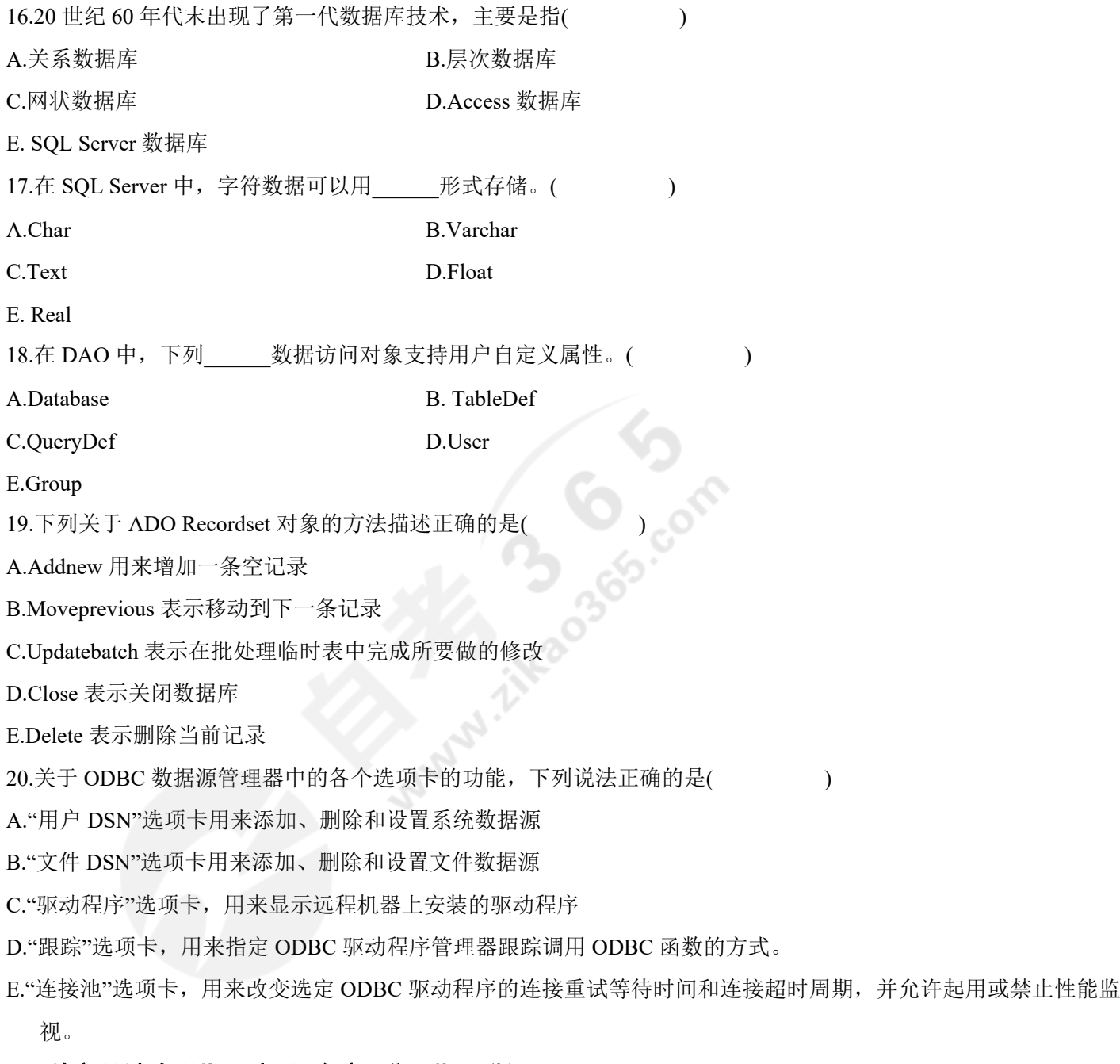

## **三、填空题(本大题共 10 小题,每空 1 分,共 15 分)**

# **请在每小题的空格中填上正确答案。错填、不填均无分。**

21.在实现关系数据库时,必须能表示表与表之间的联系,需要一个表中的一列与另一个表的主关键字相匹配,这样 的列称为 \_\_\_\_\_\_。

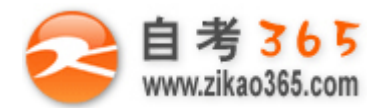

#### **全天 24 小时服务咨询电话 010-82335555 免费热线 4008135555**

22.SQL Server 2000 的文件拥有两个文件名, 即 和 , 23.SQL Server 2000 提供了两种用于存储日期和时间的数据类型:\_\_\_\_\_\_\_\_和\_\_\_\_\_\_\_。 24.使用 Data 控件的 方法增加一条新的记录, 编辑记录后, 用 方法提交给数据库。 25.将标签控件的 Autosize 属性设为\_\_\_\_\_\_时,标签控件的宽度随标签框中字符长度变化而变化。 26.复选框中 Enabled 属性的值决定了复选框控件是否有效,如果该属性被设置为\_\_\_\_\_\_,则复选框不能被使用。 27.在 DAO 中,当使用 Find 方法进行查找时,可以根据记录集的\_\_\_\_\_\_\_属性判断是否找到了匹配的记录。 28.如果将当前记录置于最后一个记录之后,则 Recordset 对象的\_\_\_\_\_\_\_属性为 True。 29.RemoteData 控件与 Data 控件的区别在于: RemoteData 控件通过使用\_\_\_\_\_\_\_来实现数据访问, 而 Data 控件通过使 用\_\_\_\_\_\_\_\_来链接到 Microsoft Jet 数据引擎。

30.Print 对象的\_\_\_\_\_\_和\_\_\_\_\_\_属性用于控制页面的当前打印位置。

#### **四、简答题(本大题共 4 小题,每小题 5 分,共 20 分)**

31.简述 Access 的主要功能。

32.简述 ODBC 的构成。

33.简述 MaskedEdit 控件的主要用途。

34.简述 DAO 的基本功能。

#### **五、综合题(本大题共 3 小题,其中第 35 小题 5 分,第 36 小题 4 分,第 37 小题 16 分,共 25 分)**

35.试用 Transact-SQL 语句创建一个 ABC 数据库,该数据库的主数据文件的逻辑名称是"ABC\_DATA", 物理文件是 "ABC P.mdf", 大小是 500MB, 最大 1000MB, 以 10% 的速度增加;该数据库的日志文件的逻辑名称是 "ABC\_LOG", 物理文件是"ABC\_LOG.ldf", 大小是 10MB, 最大 100MB, 以 1MB 的速度增加。以上物理文件均 存放在 F 盘根目录下。

**═══════════════════════════════════════════════════════════════════════════════**

36.给以下程序中相应的语句添加功能注释:

Dim conl AS New ADODB.Connection '

Dim rec1 AS New ADODB.Recordset

Private Sub Form\_Load()

con1.ConnectionString= " Provider= Microsoft.Jet.OLEDB.3.51;" &\_

"Data Source=D:\学生统计.mdb" ' (2)

con1.Open

rec1.Open "select \* from  $\overline{\oplus} \mathcal{W}$ ", con1 ' (3)

rec1.MoveFirst

End Sub

Private Sub Command1\_Click()

If Not rec1.EOF Then ' (4)

Text1.Text=rec1.Fields("专业编号")

Text2.Text=rec1.Fields("专业名称")

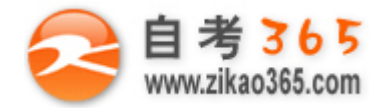

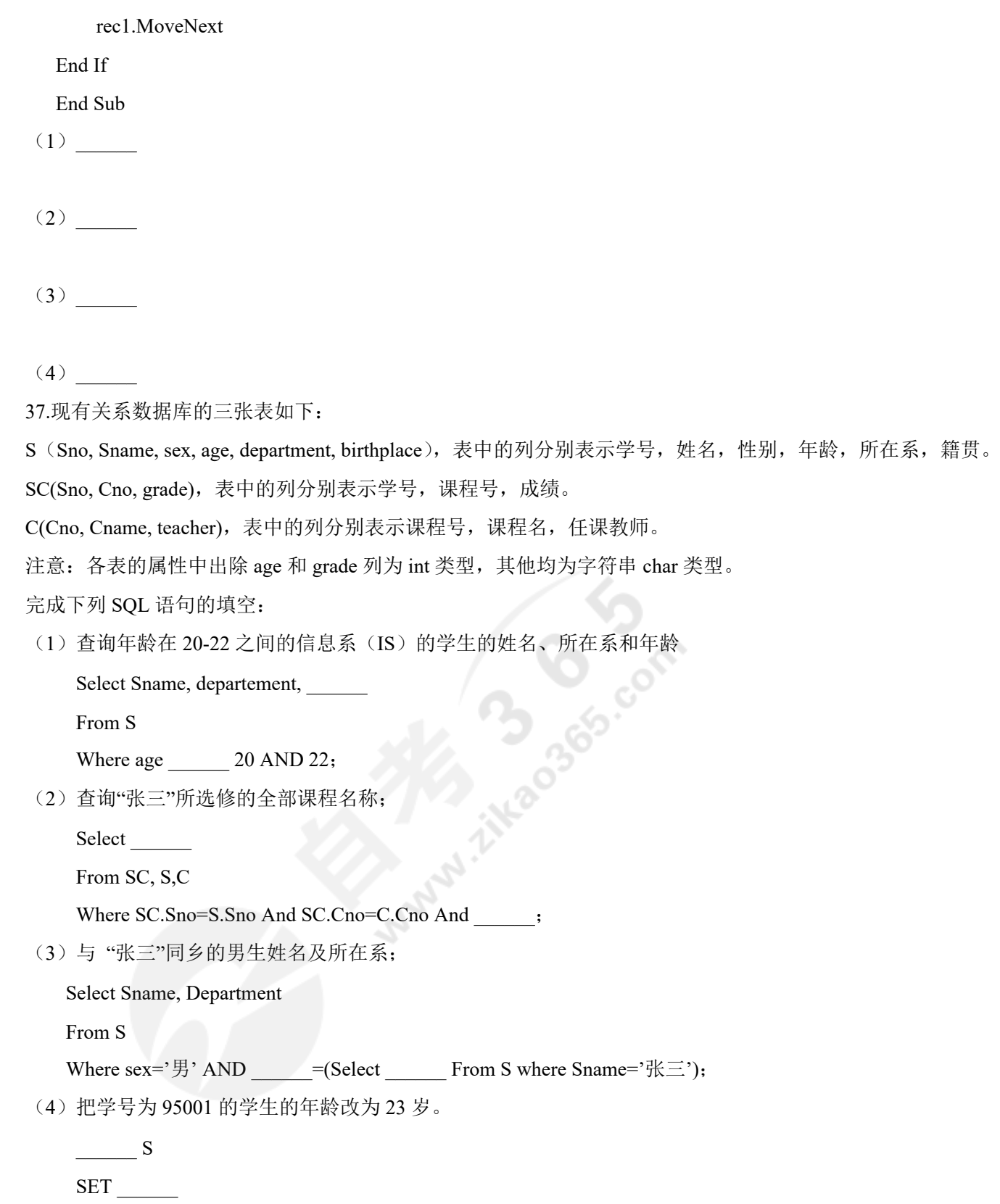

Where Sno='95001';